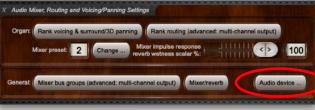

Aud

## Hauptwerk VI • Audio-Mixer Sample for a Mixer Preset

There are 8 Presets available (HW VI)

## 1st Department: Configure your audio interface (Audio Device)

|                                                                                      |                                                                                                    | Auu                | o Device and Channels                                                                                                    |                                |          |
|--------------------------------------------------------------------------------------|----------------------------------------------------------------------------------------------------|--------------------|----------------------------------------------------------------------------------------------------|--------------------------------|----------|
| Essential sett                                                                       | ings                                                                                                    |                    |                                                                                                    |                                |          |
| Select th                                                                            | e audio output device you want Hauptwerk to                                                                                                    | use.Make su        | e that no other software uses the selec                                                                                                    | cted device while you're using | Hauptwei |
| A pro/ser                                                                            | ni-pro audio interface is usually best for perfor                                                                                                    | rmance/quali       | y:                                                                                                    |                                |          |
|                                                                                      |                                                                                                    |                    |                                                                                                    |                                |          |
| 1                                                                                    | Audio out                                                                                                    | put device:        | MOTU UltraLite mk3 Hybrid                                                                                                    |                                | <b>②</b> |
|                                                                                      | Sample rate (for audio engine and audio output):                                                                                                    |                    | 48 kHz (maximum polyphony)                                                                                                    |                                |          |
| Advanced set                                                                         | tings                                                                                                    |                    |                                                                                                    |                                |          |
|                                                                                      |                                                                                                    |                    |                                                                                                    |                                |          |
|                                                                                      | Audio buffer size (sample frames):                                                                                                    | 0256               |                                                                                                    |                                |          |
|                                                                                      | Number of audio buffers:                                                                                                    | 1 (least so        | Ind delay, least resilience to glitches/cra                                                                                                    | ackle) 😒                       |          |
|                                                                                      |                                                                                                    |                    |                                                                                                    |                                |          |
|                                                                                      | Total buffer size (sound delay, sample frames):                                                                                                    | 256 (5.8 <i>ms</i> | @44.1 KHZ,5.3MS @48 KHZ,2.7MS @90                                                                                                    | D KHZJ                         |          |
|                                                                                      |                                                                                                    |                    |                                                                                                    |                                |          |
| Output ch                                                                            | annels (for optional remapping/naming)                                                                                                    |                    |                                                                                                    |                                |          |
|                                                                                      | Device channel                                                                                                    |                    | Name for channel (optional)                                                                                                    |                                |          |
| 001:                                                                                 | <i>Device channel</i><br>0001 (Main Out: Genelec L)                                                                                                    |                    | Stereo-L                                                                                                    |                                |          |
| 001:<br>002:                                                                         | <i>Device channel</i><br>0001 (Main Out: Genelec L)<br>0002 (Main Out: Genelec R)                                                                                                    |                    | Stereo-L<br>Stereo-R                                                                                                    |                                |          |
| 001:                                                                                 | <i>Device channel</i><br>0001 (Main Out: Genelec L)                                                                                                    |                    | <ul> <li>Stereo-L</li> <li>Stereo-R</li> <li>Vorne-L</li> </ul>                                                                                                    |                                |          |
| 001:<br>002:<br>003:                                                                 | Device channel<br>0001 (Main Out: Genelec L)<br>0002 (Main Out: Genelec R)<br>0003 (Analog: Vorne L)                                                                                                    |                    | Stereo-L<br>Stereo-R                                                                                                    |                                |          |
| 001:<br>002:<br>003:<br>004:                                                         | Device channel<br>0001 (Main Out: Genelec L)<br>0002 (Main Out: Genelec R)<br>0003 (Analog: Vorne L)<br>0004 (Analog: Vorne R)                                                                                                    |                    | <ul> <li>Stereo-L</li> <li>Stereo-R</li> <li>Vorne-L</li> <li>Vorne-R</li> </ul>                                                                                                    |                                |          |
| 001:<br>002:<br>003:<br>004:<br>005:                                                 | Device channel<br>0001 (Main Out: Genelec L)<br>0002 (Main Out: Genelec R)<br>0003 (Analog: Vorne L)<br>0004 (Analog: Vorne R)<br>0005 (Analog: Mitte L)                                                                                                    |                    | <ul> <li>Stereo-L</li> <li>Stereo-R</li> <li>Vorne-L</li> <li>Vorne-R</li> <li>Mitte-L</li> </ul>                                                                                     |                                |          |
| 001:<br>002:<br>003:<br>004:<br>005:<br>006:                                         | Device channel<br>0001 (Main Out: Genelec L)<br>0002 (Main Out: Genelec R)<br>0003 (Analog: Vorne L)<br>0004 (Analog: Vorne R)<br>0005 (Analog: Mitte L)<br>0006 (Analog: Mitte R)                                                                                                    |                    | <ul> <li>Stereo-L</li> <li>Stereo-R</li> <li>Vorne-L</li> <li>Vorne-R</li> <li>Mitte-L</li> <li>Mitte-R</li> </ul>                                                                    |                                |          |
| 001:<br>002:<br>003:<br>004:<br>005:<br>006:<br>007:                                 | Device channel<br>0001 (Main Out: Genelec L)<br>0002 (Main Out: Genelec R)<br>0003 (Analog: Vorne L)<br>0004 (Analog: Vorne R)<br>0005 (Analog: Mitte L)<br>0006 (Analog: Mitte R)<br>0007 (Analog: Hinten L)                                                                                                    |                    | <ul> <li>Stereo-L</li> <li>Stereo-R</li> <li>Vorne-L</li> <li>Vorne-R</li> <li>Mitte-L</li> <li>Mitte-R</li> <li>Hinten-L</li> </ul>                                                  |                                |          |
| 001:<br>002:<br>003:<br>004:<br>005:<br>006:<br>007:<br>008:                         | Device channel<br>0001 (Main Out: Genelec L)<br>0002 (Main Out: Genelec R)<br>0003 (Analog: Vorne L)<br>0004 (Analog: Vorne R)<br>0005 (Analog: Mitte L)<br>0006 (Analog: Mitte R)<br>0007 (Analog: Hinten L)<br>0008 (Analog: Hinten R)                                                                                   |                    | <ul> <li>Stereo-L</li> <li>Stereo-R</li> <li>Vorne-L</li> <li>Vorne-R</li> <li>Mitte-L</li> <li>Mitte-R</li> <li>Hinten-L</li> <li>Hinten-R</li> </ul>                                |                                |          |
| 001:<br>002:<br>003:<br>004:<br>005:<br>006:<br>007:<br>008:<br>009:                 | Device channel<br>0001 (Main Out: Genelec L)<br>0002 (Main Out: Genelec R)<br>0003 (Analog: Vorne L)<br>0004 (Analog: Vorne R)<br>0005 (Analog: Mitte L)<br>0006 (Analog: Mitte R)<br>0007 (Analog: Hinten L)<br>0008 (Analog: Hinten R)<br>0009 (Analog: Subwoofer)                                                       |                    | <ul> <li>Stereo-L</li> <li>Stereo-R</li> <li>Vorne-L</li> <li>Vorne-R</li> <li>Mitte-L</li> <li>Mitte-R</li> <li>Hinten-L</li> <li>Subwoofer</li> </ul>                               |                                |          |
| 001:<br>002:<br>003:<br>004:<br>005:<br>006:<br>007:<br>008:<br>009:<br>010:         | Device channel<br>0001 (Main Out: Genelec L)<br>0002 (Main Out: Genelec R)<br>0003 (Analog: Vorne L)<br>0004 (Analog: Vorne R)<br>0005 (Analog: Mitte L)<br>0006 (Analog: Mitte R)<br>0007 (Analog: Hinten L)<br>0008 (Analog: Hinten R)<br>0009 (Analog: Subwoofer)<br>0010 (Analog: Analog 8)                            |                    | <ul> <li>Stereo-L</li> <li>Stereo-R</li> <li>Vorne-L</li> <li>Vorne-R</li> <li>Mitte-L</li> <li>Mitte-R</li> <li>Hinten-L</li> <li>Hinten-R</li> <li>Subwoofer</li> <li></li> </ul>   |                                |          |
| 001:<br>002:<br>003:<br>004:<br>005:<br>006:<br>007:<br>008:<br>009:<br>010:<br>011: | Device channel<br>0001 (Main Out: Genelec L)<br>0002 (Main Out: Genelec R)<br>0003 (Analog: Vorne L)<br>0004 (Analog: Vorne R)<br>0005 (Analog: Mitte L)<br>0006 (Analog: Mitte R)<br>0007 (Analog: Hinten L)<br>0008 (Analog: Hinten R)<br>0009 (Analog: Subwoofer)<br>0010 (Analog: Analog 8)<br>0011 (S/PDIF: S/PDIF 1) |                    | <ul> <li>Stereo-L</li> <li>Stereo-R</li> <li>Vorne-L</li> <li>Vorne-R</li> <li>Mitte-L</li> <li>Mitte-R</li> <li>Hinten-L</li> <li>Subwoofer</li> <li>Subwoofer</li> <li>I</li> </ul> |                                |          |

Normally the individual channels of the interface are already named in the system settings (interface driver). Here we go one step further internally of Hauptwerk and name the individual outputs according to our speaker setup.

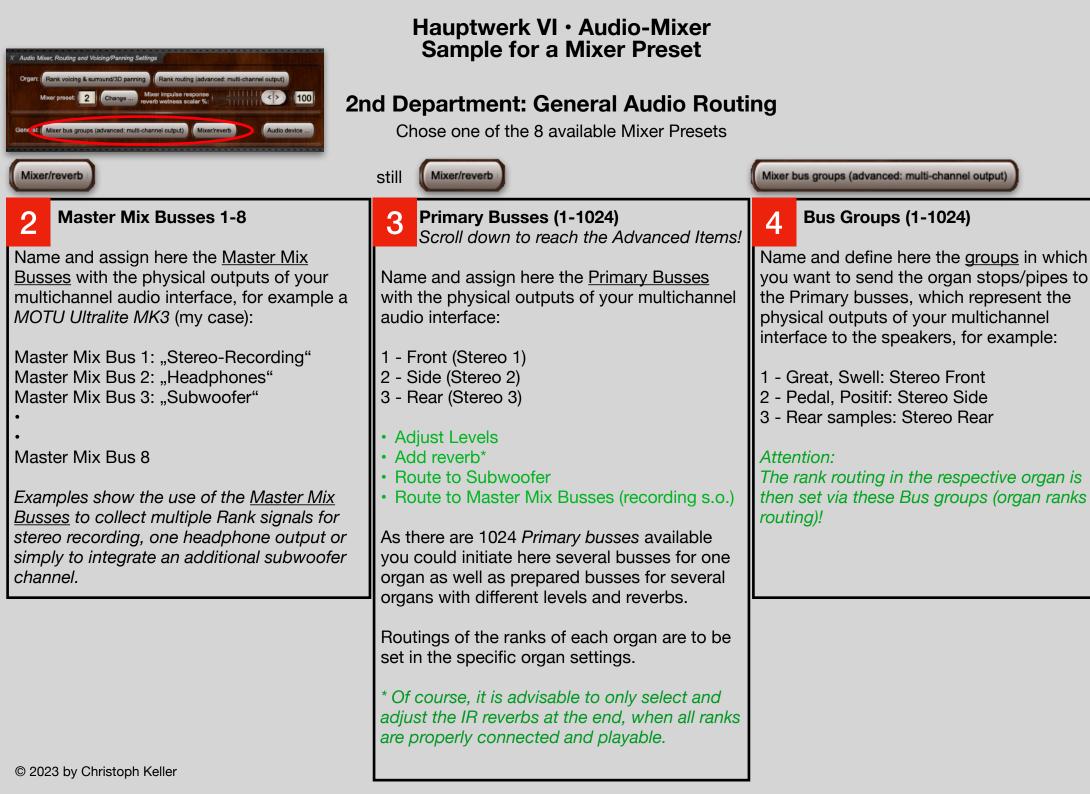

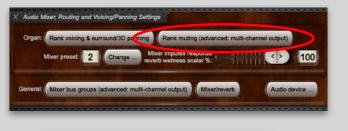

## Hauptwerk VI · Audio-Mixer Sample for a Mixer Preset

There are 8 Presets available (HW VI)

## **3rd Department: Organ Ranks Routing**

Rank routing (advanced: multi-channel output) Mixer bus groups (advanced: multi-channel output) It is possible as well to assign the rank Ranks (Examples) 5 routing in the "Rank voicing & surround/3D panning" but that option This is where the final decision is made as to is much more confusing than setting it which registers should go to which speaker. We have previously set the bus groups accordingly in the general setting (2nd Furthermore: keep in mind to leave the department). Chose the matching destination rank outputs for the other mixer bus groups: **Bus Groups (1-1024)** "perspectives" empty, unless you deliberately want to send a stop/rank Great/Swell 1 - Great, Swell: Stereo Front across multiple speakers. or "Direct Signal" If you want to create a pseudo-Positif/Strings 2 - Positif: Stereo Side surround with reverb on the rear or "Diffuse Signal" speakers from a pure stereo organ, you should select the corresponding Chamades 3 - Rear samples: Stereo Rear primary bus for the further or "Rear Signal" perspective, as the signal can then be 100% reverberated there. Noises: Stop Action on Rank routing properties PED-1 Subbas

Rank output perspective 1 (front 1/main) SWL- 21 Stopped Diapason SWL- 22 Vox Angelica Destination mixer bus group: 0002 'Stereo Seite' <number of buses: 1> 0 SWL- 23 SW Viola 8 Bus allocation algorithm: SWL- 24 Flute Ouverte 4 Static: cyclic within octave, octaves cycled, ranks cycled SWL- 33 Viola2 Allocation algorithm note offset: 0 -Rank output perspective 2 (front 2/upper) Destination mixer bus group: 0003 'Stereo hinten' <number of buses: 1> Bus allocation algorithm: Static: cyclic within octave, octaves cycled, ranks cycled 

up here.